**٨آزمايش** 

## **اتصال كي پد و LCD به ميكروكنترلر**

**هدف:** در اين آزمايش يك كي پد و يك LCD به پورتهاي مختلف ميكرو متصل خواهند شد. بدين ترتيـب ابتدا بر روي LCD پيغام خوشآمدگويي نمايش داده شده و سپس با فشردن هر كليد از كيپد، عـدد مربوطـه بـر روي LCD نمايش داده ميشود .

**وسايل مورد نيـاز:** بـاتري و سـرباتري، رگولاتـور ،7805 ميكروكنترلـر (L(32ATmega، 2x16 LCD، . Keypad 4x4

**آشنايي با LCD** 

LCD يك قطعه الكترونيكي است كه ميتواند متوني را به صورت خروجي نشان دهد. LCD در اين آزمـايش ۲شامل سطر و ۱۶ ستون ميباشد، لذا به آن 2x16 LCD گفته ميشود . صفحه نمايش LCD بر روي يك بـورد نصب شده است. در حقيقت ميكروچيپي كه بر روي اين بورد قرار گرفته صفحه نمايش را كنترل مينمايد .

LCDهاي استفاده شده متني و تك رنگ هستند. همچنين پشت صفحه آنها يك ديود نوري نصب شده كـه كار روشن كردن صفحه LCD را بر عهده دارد. (Back Light)

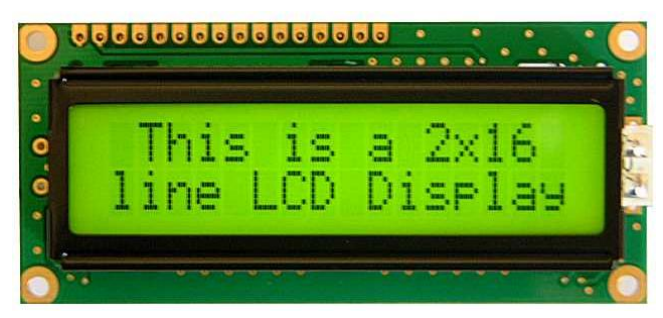

شکل ۸–۱. LCD 16x2

بورد LCD داراي ۱۶ پايه است. پايههاي ۱ تا ۳ براي روشن كردن و تنظيم كنتراست LCD است . پايـههـاي ۴ تا ۶ پايه هاي كنترل دادههاي ورودي و خروجي به LCD هستند. همچنين پايه ۷هاي تا ۱۴ ،۸ پايـه دادههـاي ورودي به بورد هستند كه در اين آزمايش از ۴ پايه آن استفاده مي شود. پايههاي ۱۵ و ۱۶ به ترتيـب آنـد و كاتـد ديود نوري نور پسزمينه صفحه نمايش هستند. پايه گوشه سمت چپ، پايه شماره ۱ است.

**آشنايي با صفحهكليد** 

٤صفحه كليد \*٤ در حقيقت يك صفحهكليد ماتريسي است. در صفحه كليدهاي ماتريـسي هـر سـطر و هـر ستون داراي پايه هاي مجزا هستند. به عبارت ديگر يك صفحه ٤كليد \*٤ داراي ٤ پايه مربوط به سـطور و ٤ پايـه مربوط به ستون ها (جمعا ٨ پايه) ميباشد. اساس كار صفحه كليدهاي ماتريسي بر مبناي اتصال دو پين مربوط بـه سطر و ستون يك كليد پس از فشرده شدن آن كليد است. اگر بخواهيد از ١٦ كليد در دسـتگاهي اسـتفاده كنيـد، حداقل به ١٧ سيم نياز داريد. ولي در دستگاه ماتريسي اين مقدار حداقل نصف مي شود.

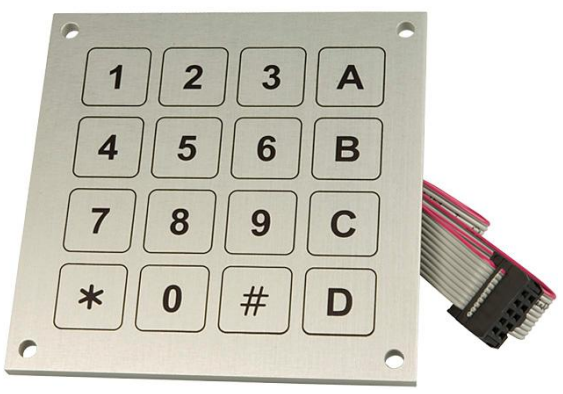

شکل ۸-۲. Keypad 4x4

به اينگونه كه پس از فشردن هر كليد دو سيم به هم وصل ميشوند كه يكي مربوط به يك سطر و ديگري مربوط به يک ستون است. به تصوير زير دقت كنيد. با فشردن كليد مربوط به عـدد ۵، پـين سـطر دوم بـه پـين ستون دوم متصل شده است:

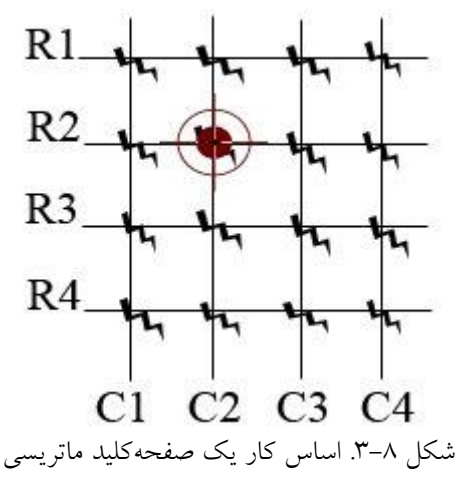

براي استفاده از يک صفحه كليد ماتريسي به يـک Keypad to Binary Decoder نيـاز اسـت. آيسـي MC14419 محصول شركت موتورولا، مي تواند ٨ خروجي يك صفحه كليد ماتريسي را به عنوان ورودي گرفتـه ٤و بيت خروجي به صورت اعداد صفر تا ١٥ توليد نمايد . هـدف در ايـن آزمـايش ايـن اسـت كـه كـار خوانـدن صفحهكليد ماتريسي، از طريق ميكروكنترلر انجام پذيرد .

## **الگوريتم برنامه**

برنامه نوشته شده به اين صورت است كه پس از اتصال صفحه كليد به پورت A و صفحه نمـايش بـه پـورت B، ابتدا بر روي صفحه نمايش عبارت خوشآمدگويي نمايش داده ميشود. پس از آن، پايههايي از ميكرو كـه بـه سطرهاي صفحه كليد متصل|ند، تک تک و با سرعت برابر ۱ قرار داده ميشوند. همزمـان بـا ايـن كـار پايـههـاي مربوط به ستونها نيز خوانده خواهد شد. ۱۶ حالت مجزا رخ خواهد داد كه براي هر يـك، يـك عبـارت شـرطي مجزا در نظر گرفته شده است. در اين صورت مثلا اگر حالتي رخ دهد كـه در حاليكـه سـطر دوم ۱ بـوده، سـتون ۱سوم هم شود، آنگاه يعني عدد ۶ فشرده شده است. پس از آن اين عدد روي LCD نمايش داده ميشود .

نحوه اتصال ميكرو، صفحه كليد و LCD به صورت شكل ۴-۸ ميباشد. همچنين مـتن كامـل كـد برنامـه در انتهاي شرح آزمايش آمده است .

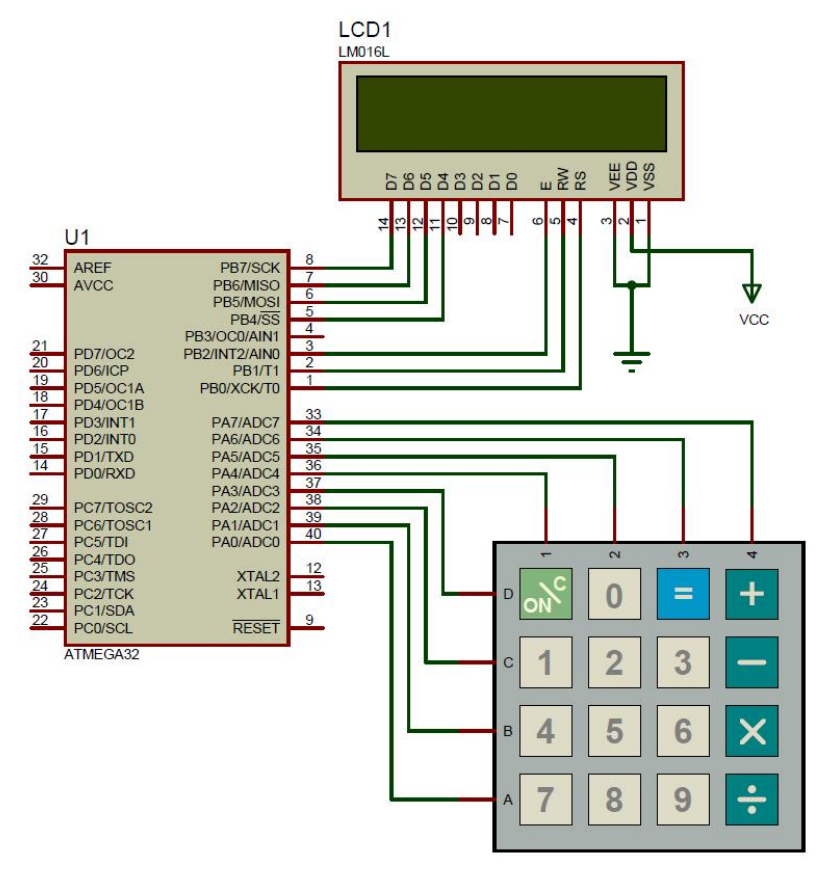

شکل . 8-4 یک مدار نمونه

```
// LCD module initialization 
lcd init(16);lcd putsf("Welcome to Electronics Lab!!!");
while (1)
{
// Place your code here 
//**********************First row activated*********************** 
keyout=0; 
PORTA = 0x01; //set rowl to one
delay us(100); // delay for bounce
if (PINA.4 == 1) //check coll & rowl
{
      keyout = 1;sprintf(LCDstr,"1");
}
if (PINA.5 == 1) //check col2 & row1
{
      keyout = 1;sprintf(LCDstr,"2");
}
if (PINA.6 == 1) //check col3 & rowl
{
      keyout = 1;sprintf(LCDstr,"3");
}
if (PINA.7 == 1) //check col4 & row1
{
      keyout = 1;sprintf(LCDstr,"F1");
}
//**********************Second row activated***********************
PORTA = 0x02; //set row2 to one
delay us(100); // Delay for make time for change pins
if (PINA.4 == 1) //check coll & row2
{
      keyout = 1;sprintf(LCDstr,"4");
}
if (PINA.5 == 1) //check col2 & row2
{
      keyout = 1;sprintf(LCDstr,"5");
}
if (PINA.6 == 1) //check col3 & row2
{
      keyout = 1;sprintf(LCDstr,"6");
}
if (PINA.7 == 1) //check col4 & row2
```

```
{
      keyout = 1;sprintf(LCDstr,"F2");
}
//**********************Third row activated***********************
PORTA = 0 \times 04; //set row3 to one
delay us(100); // Delay for make time for change pins
if (PINA.4 == 1) //check coll & row3
{
      keyout = 1;sprintf(LCDstr,"7");
}
if (PINA.5 == 1) //check col2 & row3
{
      keyout = 1;sprintf(LCDstr,"8");
}
if (PINA.6 == 1) //check col3 & row3
{
      keyout = 1;sprintf(LCDstr,"9");
}
if (PINA.7 == 1) //check col4 & row3
{
      keyout = 1;sprintf(LCDstr,"F3");
}
//**********************Forth row activated***********************
PORTA = 0x08; //set rwo4 to one
delay us(100); // Delay for make time for change pins
if (PINA.4 == 1) //check coll & row4
{
      keyout = 1;sprintf(LCDstr,"Start");
} 
if (PINA.5 == 1) //check col2 & row4
{
      keyout = 1;sprintf(LCDstr,"0");
} 
if (PINA.6 == 1) //check col3 & row4
{
      keyout = 1;sprintf(LCDstr,"Stop");
} 
if (PINA.7 == 1) //check col4 & row4
{
      keyout = 1;sprintf(LCDstr,"Enter");
}
//********************Keypad Checked******************************
```

```
if (keyout == 1) //Check if button pressed
{
     lcd clear();
     lcd_puts(LCDstr);
}
PORTA = 0x00;delay_ms(10); // Delay for make time for change pins
delay_ms(80); // Delay for bounce when key released 
}
```